VisualBizz

Die Softwarelösung für Ihren Handwerksbetrieb!

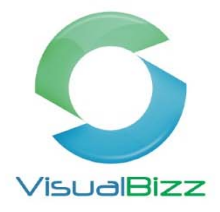

# **VisualBizz Modul Einkauf und Bestellwesen**

Für wen ist das Modul Einkauf und Bestellwesen interessant?

Für Alle, die ihren Wareneinkauf eine schriftliche Bestellung anlegen und den Projekten zuordnen wollen.

Was kann das Modul Einkauf und Bestellwesen?

- Erfassen von Bestellungen nach Lieferanten.
- Erfassen von Wareneingangsrechnungen.
- Kontrolle der gelieferten Mengen
- Verbuchen von Material und Kosten ins Lager oder auf das entsprechende Projekt.
- Durch Erfassung der Wareneingangsrechnungen werden im Modul OP‐Verwaltung die entsprechenden Verbindlichkeiten generiert.

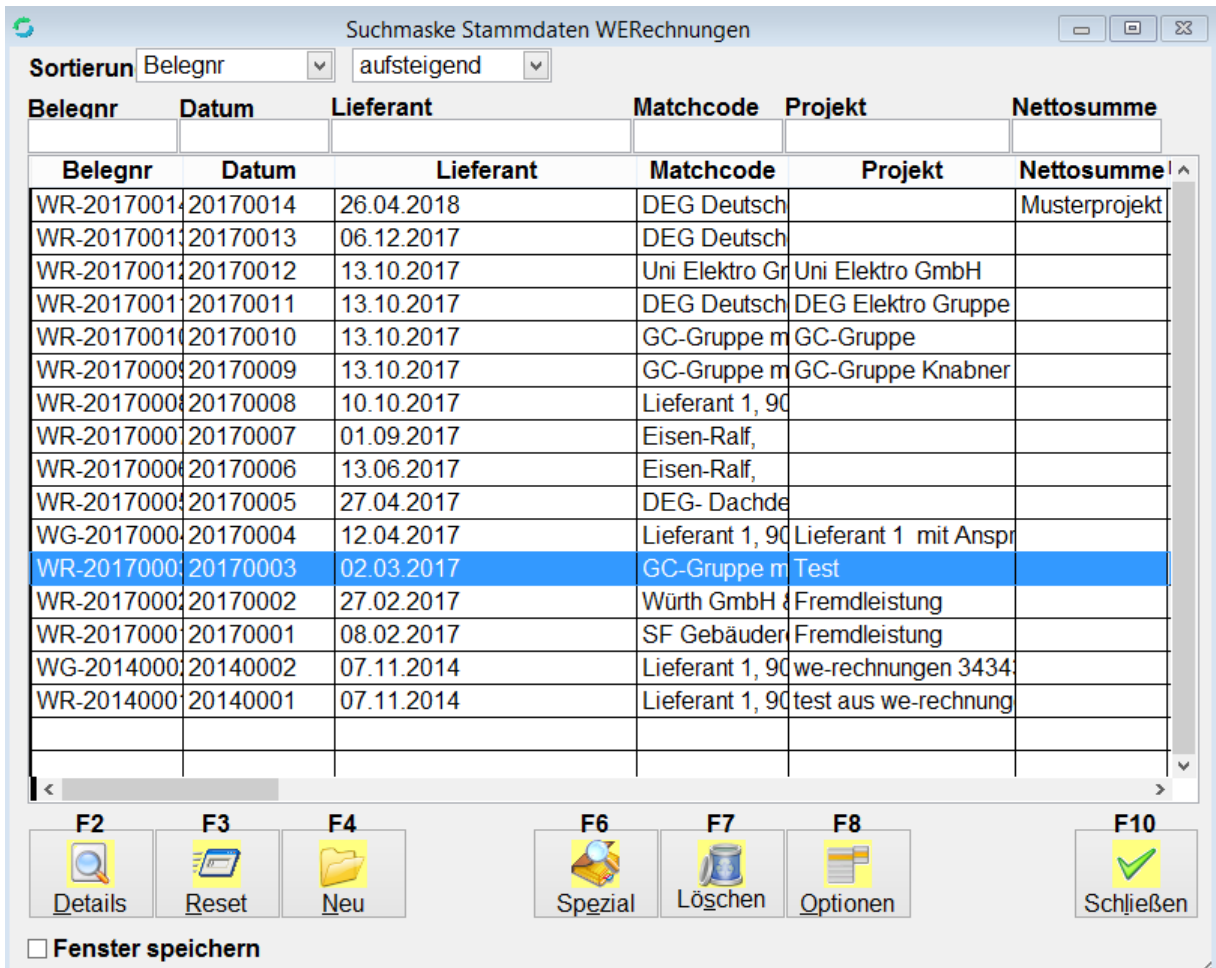

### VisualBizz H/3 - Ihre Investition in die Zukunft

VisualBizz GmbH Köppelsdorfer Straße 100 96515 Sonneberg

Fon: 03675 / 4201-3<br>Fax: 03675 / 4201-44 E-Mail: info@visualbizz.de Web: www.visualbizz.de Geschäftsführer: Uwe Scheler HRB Jena: 501829

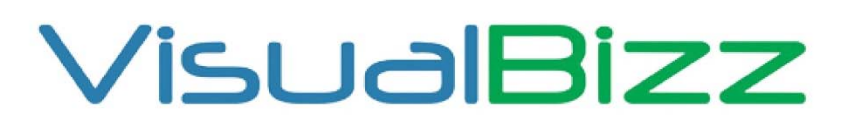

Die Softwarelösung für Ihren Handwerksbetrieb!

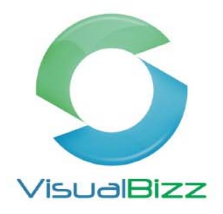

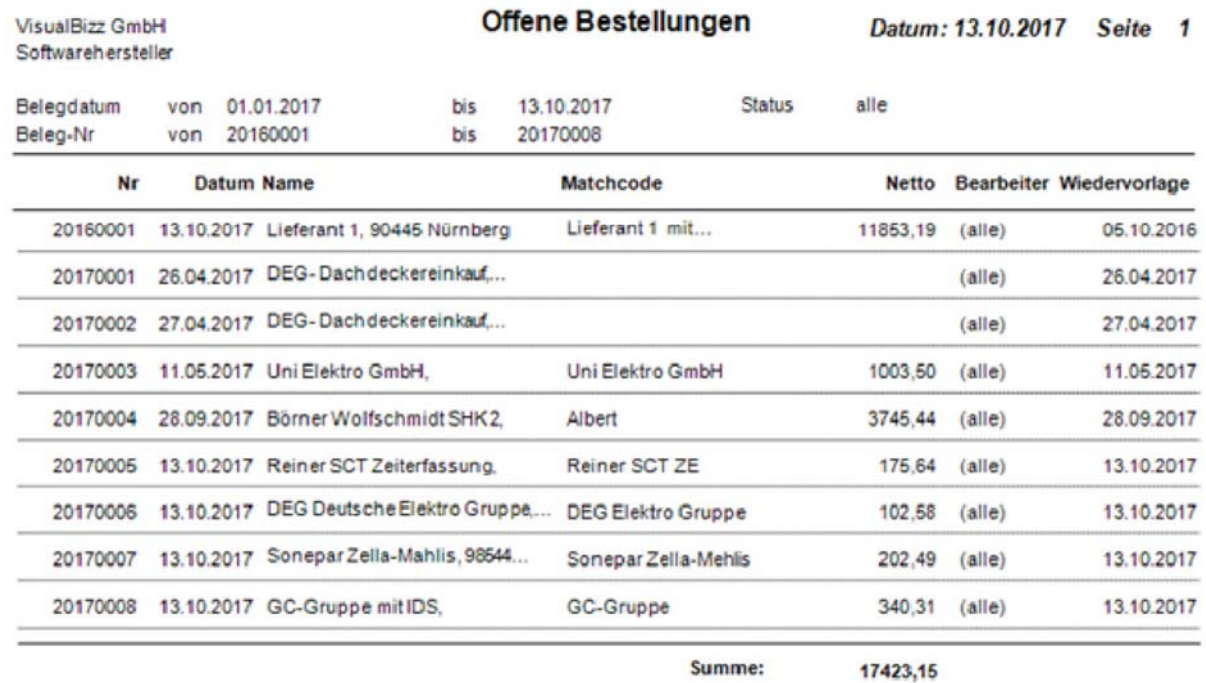

Auswertungen offene Bestellungen

#### Rechnungseingangsbuch (a)

#### Datum: 13.10.2017 Seite: 1

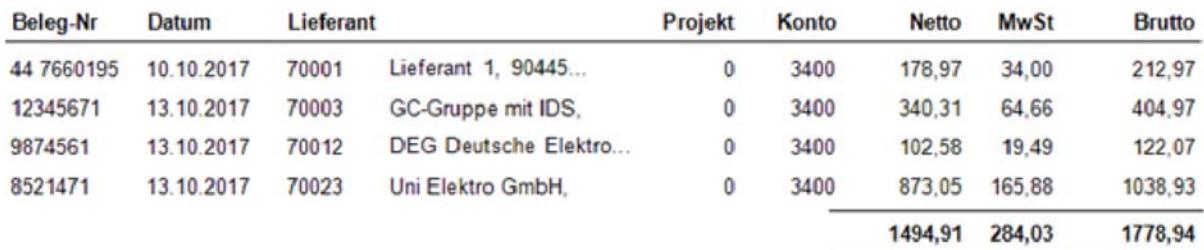

## VisualBizz H/3 - Ihre Investition in die Zukunft

VisualBizz GmbH Köppelsdorfer Straße 100 96515 Sonneberg

Fon: 03675 / 4201-3<br>Fax: 03675 / 4201-44 E-Mail: info@visualbizz.de

Web: www.visualbizz.de Geschäftsführer: Uwe Scheler HRB Jena: 501829